#### technische universität dortmund

# **Einführung in die Programmierung**

#### **Wintersemester 2019/20**

**https://ls11-www.cs.tu-dortmund.de/teaching/ep1920vorlesung**

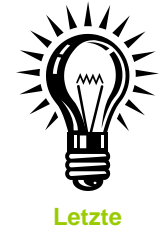

**Vorlesung**

Dr.-Ing. Horst Schirmeier (mit Material von Prof. Dr. Günter Rudolph)

Arbeitsgruppe Eingebettete Systemsoftware (LS 12) und Lehrstuhl für Algorithm Engineering (LS11)

Fakultät für Informatik

TU Dortmund

# **Zusammenfassung & Ausblick**

## **Evaluationsergebnisse**

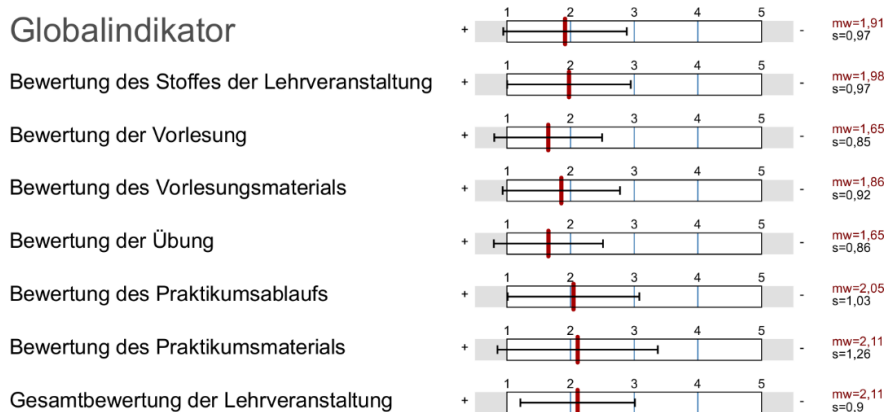

### **Inhalt**

- Besprechung der Evaluationsergebnisse
- Ein Blick zurück: Was haben Sie gelernt?
- Gegenwart: Was wurde bzgl. C++ nicht behandelt?
- Ein Blick nach vorne: Wie könnte es weiter gehen?

technische universität dortmund

H. Schirmeier: Einführung in die Programmierung ▪ WS 2019/20

# **Zusammenfassung & Ausblick**

# **Evaluationsergebnisse – Freitextantworten**

- Vorlesung:
	- *Anfangs hätte man "Informatik für Dummies" betreiben müssen, sodass auch Leute ohne jegliche Grundlage sofort mitkommen können. Sonst, wenn man die Grundlagen drauf hat, ist die Vorlesung sehr gut (und macht sogar fast Spaß)*
	- *immer Eingehen auf Fragen; klare, verständliche Erklärungen, viele Beispiele; mehr Tafelanschriften mit weiterführenden Beispielen einbauen bitte! Manche Stichpunkte näher erläutern, nicht bloß ablesen*
	- *Die Wiederholung am Anfang hilft extrem!*
	- *… ein paar mehr Beispiele f. praktischen Gebrauch, "Wofür lerne ich das?"*
	- *… weniger Beispiele und mehr schematisch/theoretische Erklärungen …*
	- *… einfachere Beispiele*

2

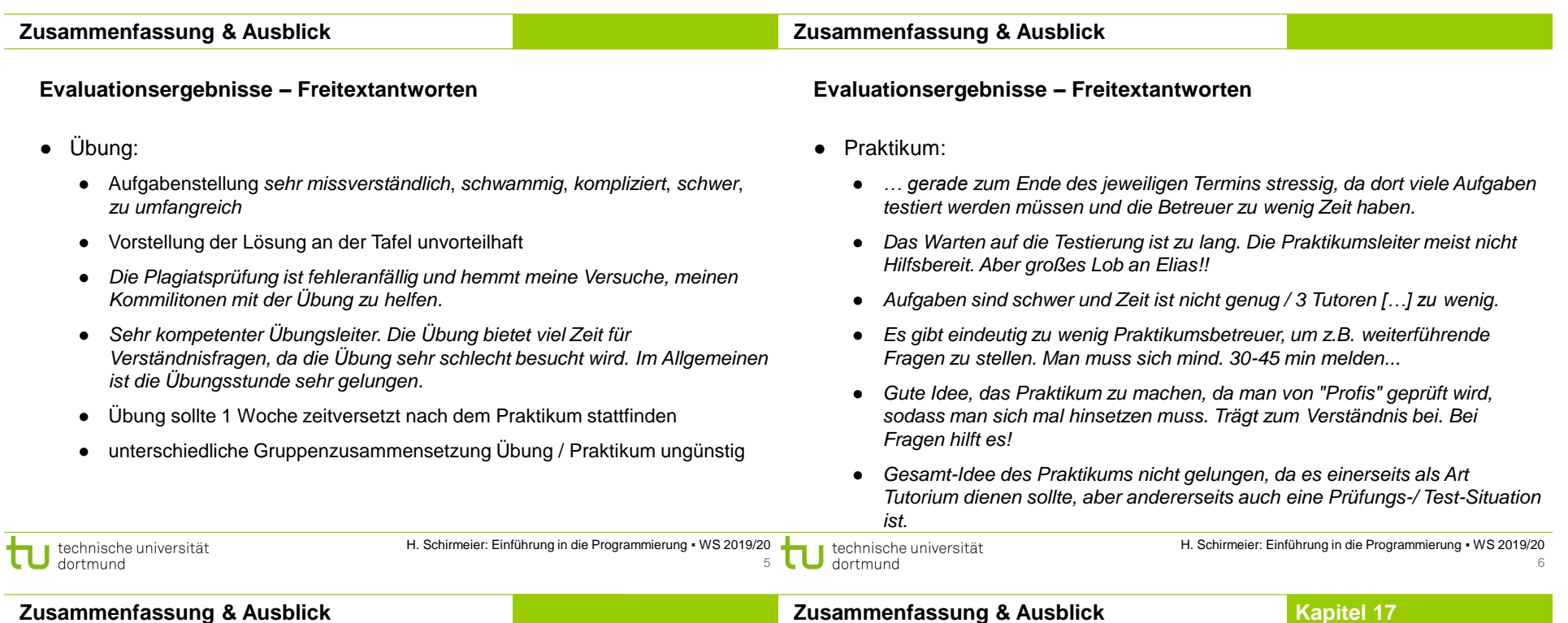

# **Zusammenfassung & Ausblick**

# **Evaluationsergebnisse – Freitextantworten**

- Warum Nichtteilnahme an der Vorlesung? *Habe Donnerstags 2 Stunden frei zwischen Praktikum und der Vorlesung, deswegen komme ich nicht zur Vorlesung dann.*
- Übung: *Geiler Typ*
- *Climbing rules!*

## **Ein Blick zurück: Was haben Sie gelernt?**

- 1. Einleitung
- 2. Darstellung von Information
- 3. Kontrollstrukturen
- 4. Zeiger
- 5. Funktionen
- 6. Gültigkeitsbereiche
- 7. Rekursion
- 8. Klassen
- 9. Elementare Datenstrukturen

10. Vererbung

14. STL

11. Virtuelle Methoden 12. Ausnahmebehandlung 13. Datenstrukturen & Algorithmen

15. GUI-Programmierung

**nicht** klausurrelevant

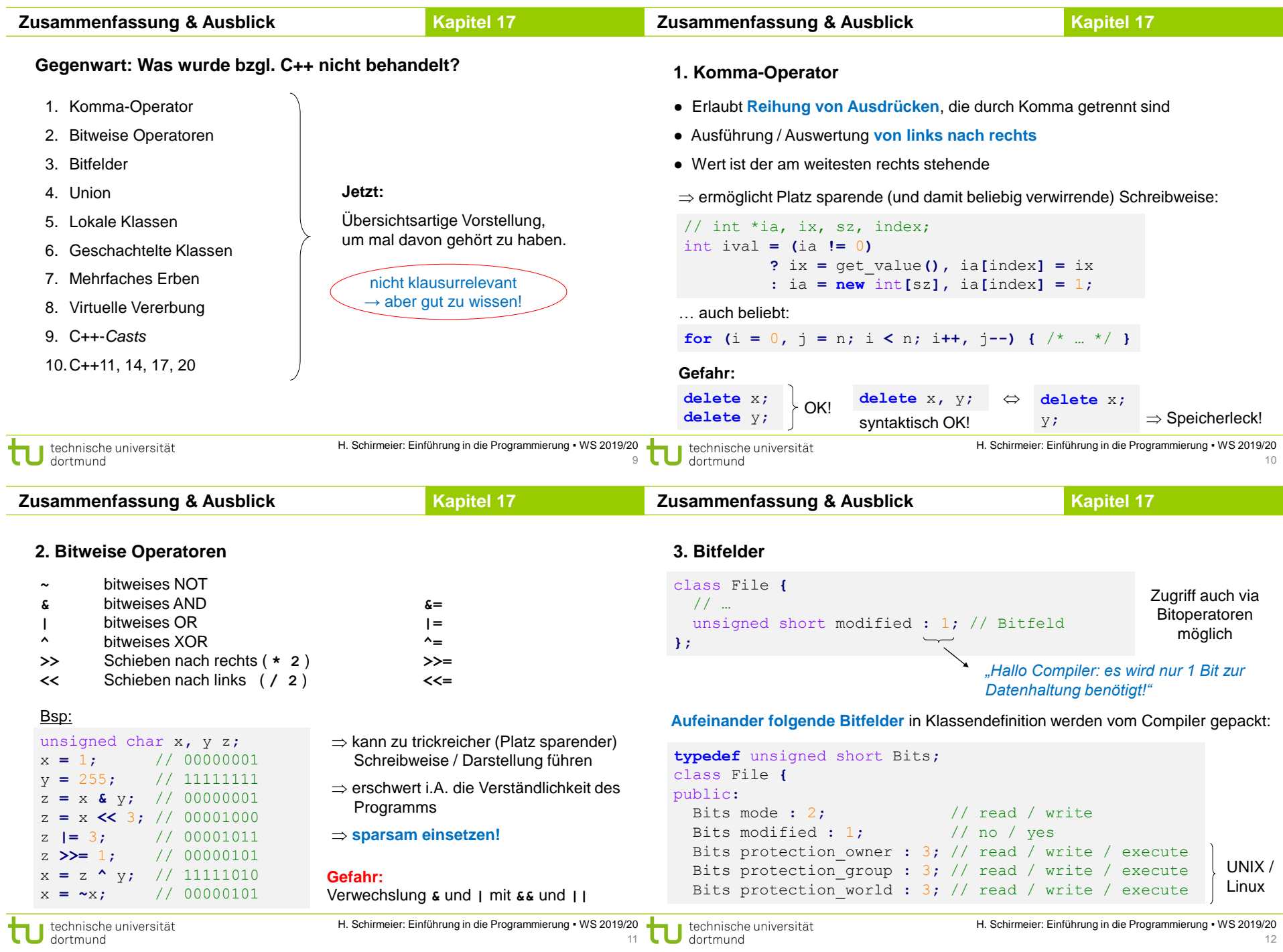

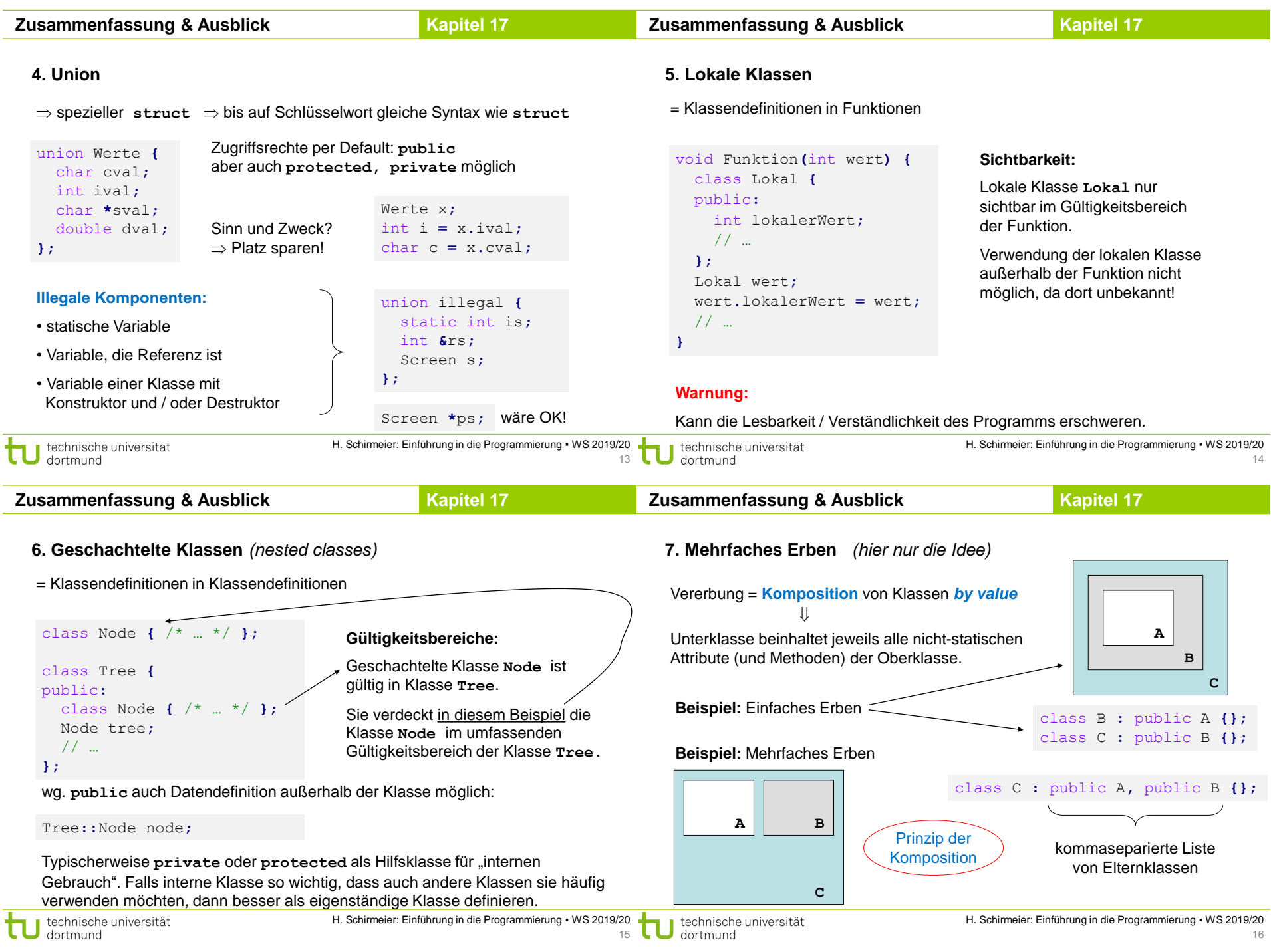

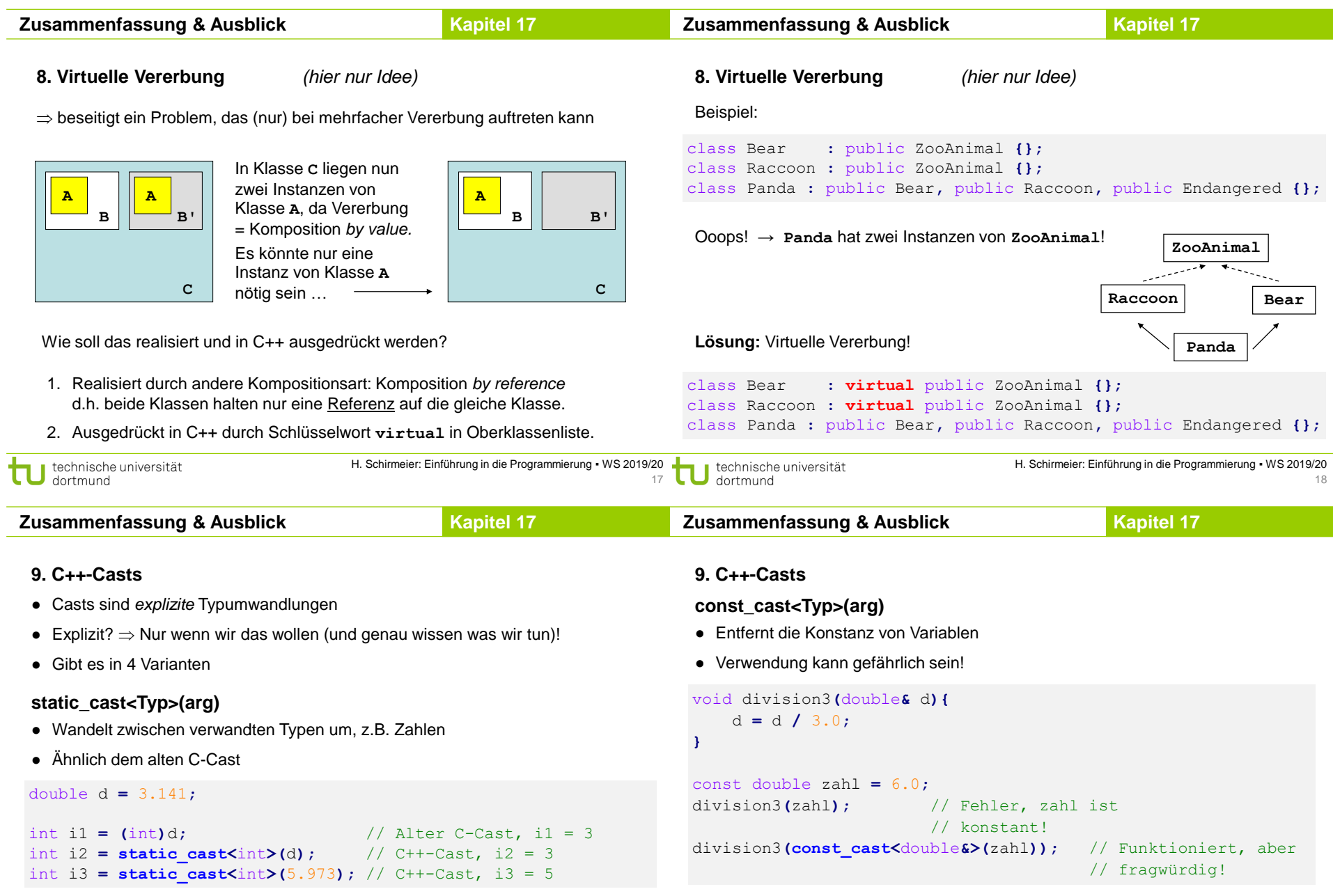

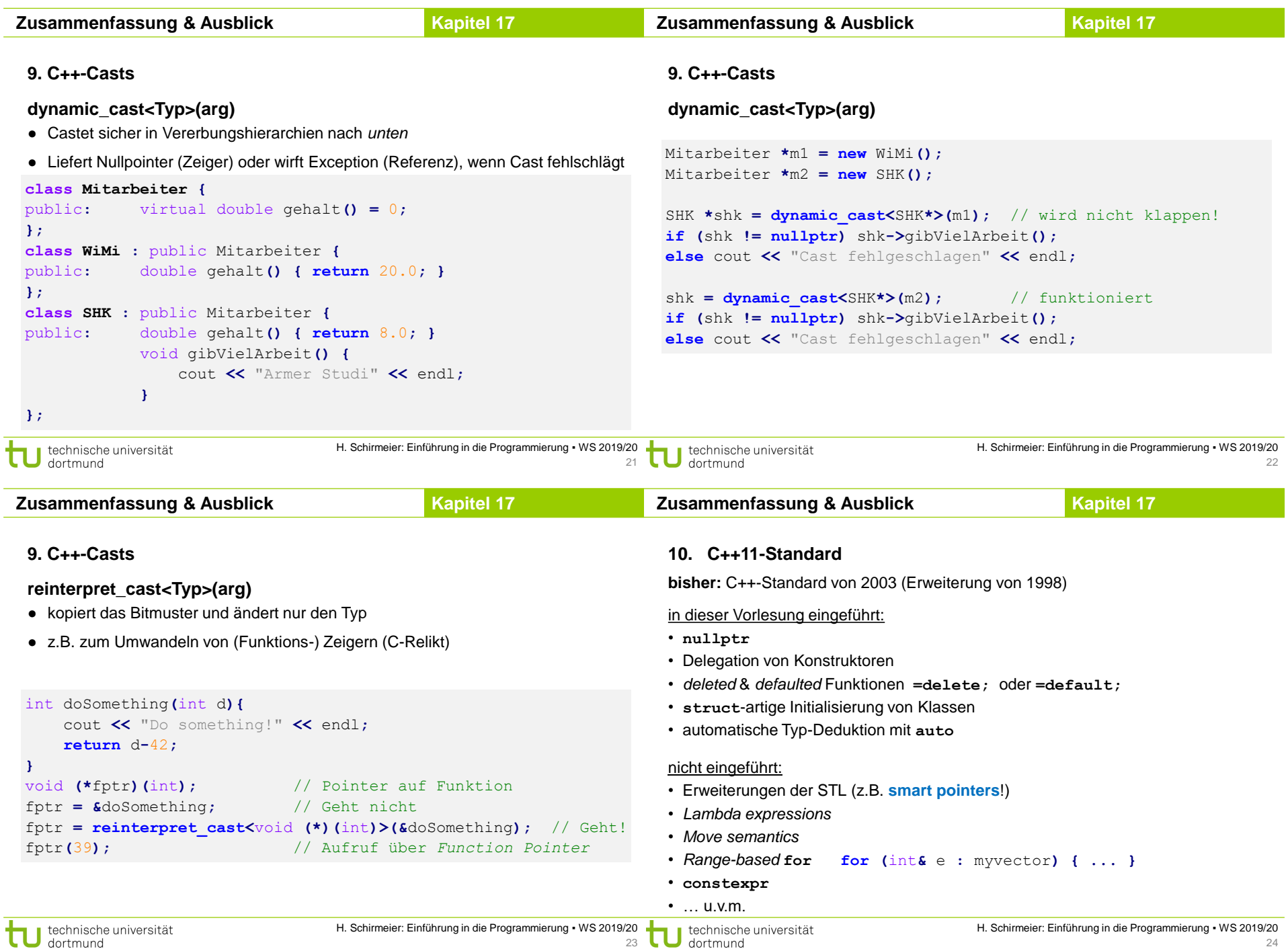

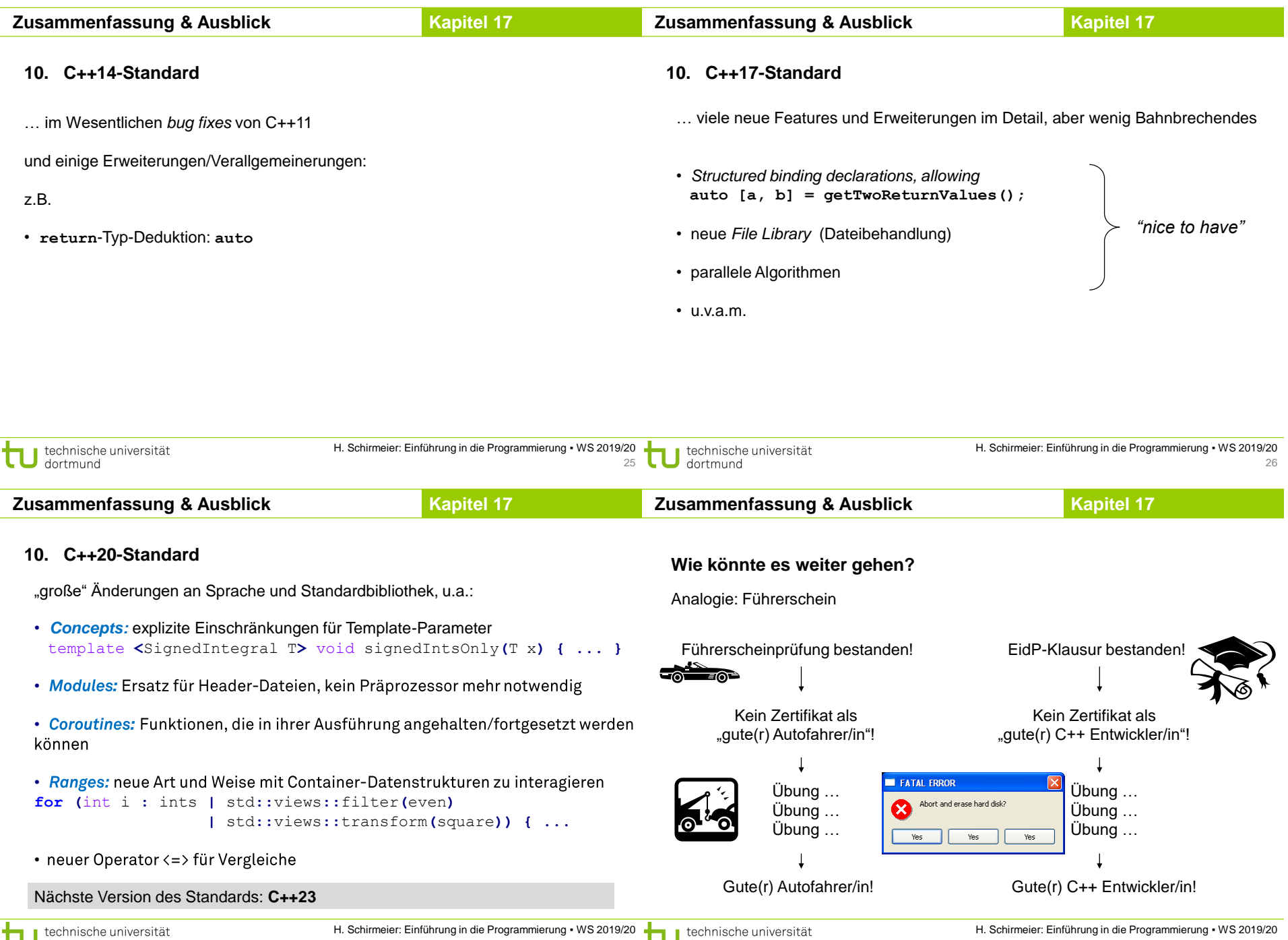

ung in die Programmierung • WS 201  $\frac{9}{27}$   $\bigcup$  technische und

### **Zusammenfassung & Ausblick**

**Kapitel 17**

### **Wie könnte es weiter gehen?**

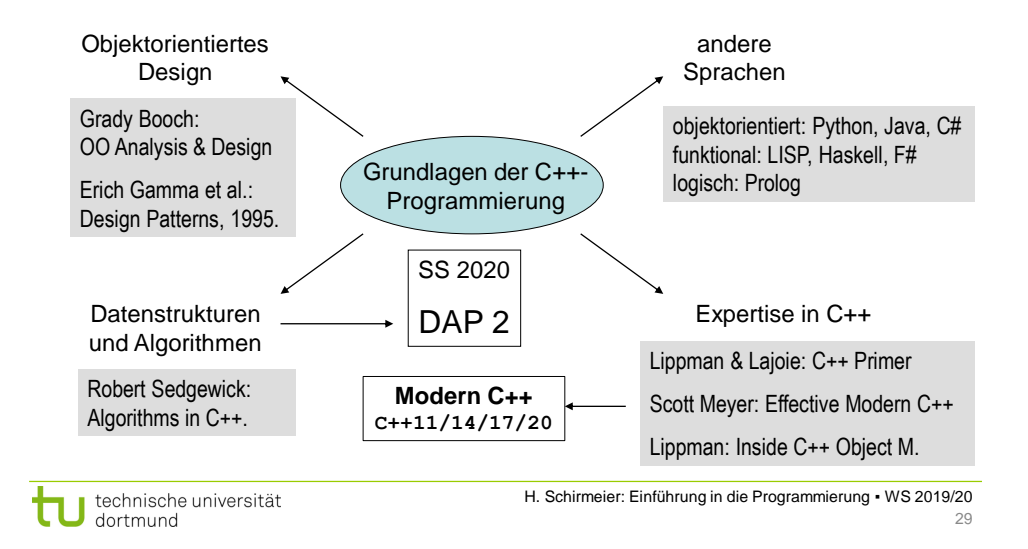